# **10 نمونه جالب از نقشه سفر مشتری**

**زمان مطالعه: 3 دقیقه**

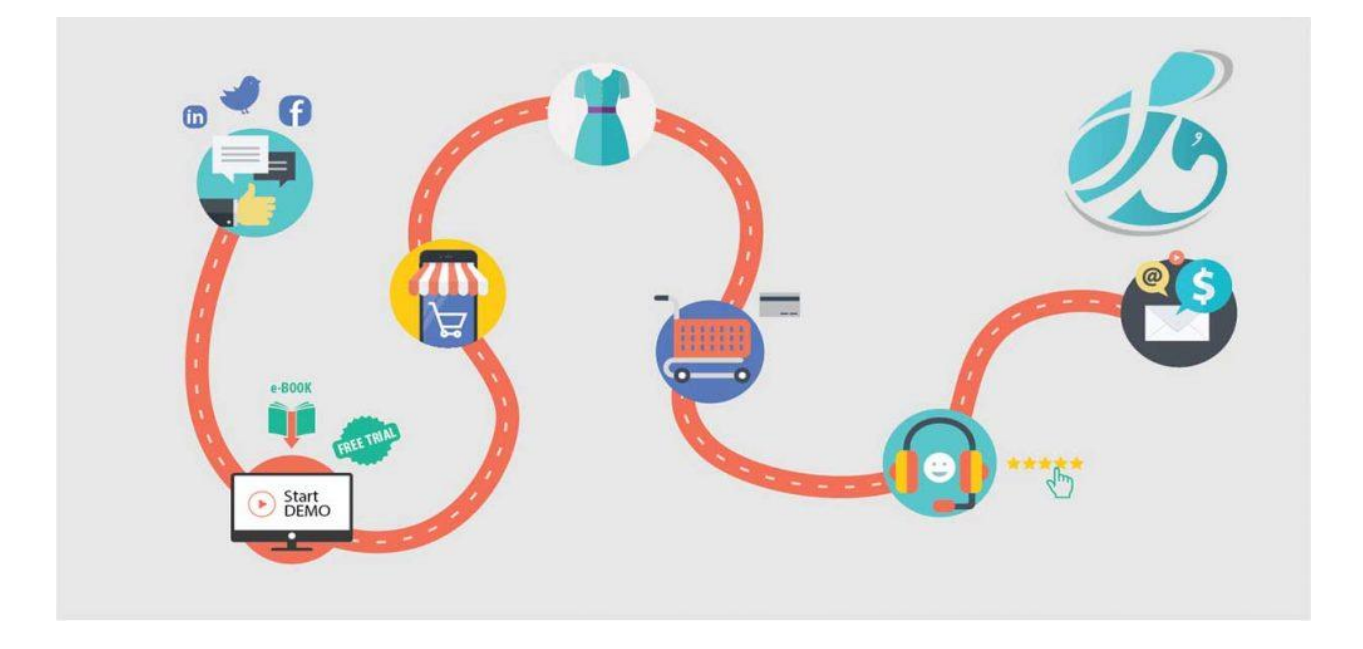

در این مقاله میخواهیم چند نمونه جالب و الهامبخش از **نقشه سفر مشتری** را ارائه دهیم که البته از نظر شکل، سطح جزئیات و روش بیان مطالب با یکدیگر تفاوتهایی دارند. در مقاله قبلی، نحوه ایجاد **[نقشه تجربه مشتری](https://modamcrm.com/%d8%b1%d8%a7%d9%87%d9%86%d9%85%d8%a7%db%8c-%d8%ac%d8%a7%d9%85%d8%b9%d9%90-%d8%a7%db%8c%d8%ac%d8%a7%d8%af-%d9%86%d9%82%d8%b4%d9%87-%d8%aa%d8%ac%d8%b1%d8%a8%d9%87-%d9%85%d8%b4%d8%aa%d8%b1%db%8c/)** را در چند مرحله ساده برایتان توضیح دادهایم.

#### **نمونه اول نقشه سفر مشتری:**

اجازه دهید با نقشه سفر مشتری که توسط وبسایت) LEGO لگو) ساخته شده است، شروع کنیم. ابزار ارائه شده در این نقشه »چرخهی تجربه« نامیده میشود. چرخهی تجربه با روش جالب و سادهای ساخته شده است و سفر هوایی به شهر نیویورک را تجزیه و تحلیل میکند. بخش مرکزی چرخه تجربه شامل ویژگیها و خصوصیات اشخاص حاضر در هواپیما میشود. دایره بعدی به سه سطح از تجربه و دستیابی به هدف سفر تقسیم شده است. در خارج از این دایره، در مورد تمام مراحلی که هر فرد در این سفر طی میکند، توضیحاتی داده میشود. تجربه مثبت، خنثی یا منفی در هر مرحله از سفر با یک آیکون نشان داده میشود. این نمونه از نقشه سفر مشتری واقعًا ساده است و میتوانید به راحتی آن را بسازید؛ حتی وقتی که در جلسهای حضور دارید و در مورد موضوعات مختلف با سایر افراد گفتگو میکنید. با کمک نقشه سفر مشتری میتوانید از دید مشتریانتان به ابعاد مختلف محصوالت یا خدماتتان نگاه کنید. مراحل مختلف سفر مسافران و آیکونها را در ز یر مشاهده میکنید:

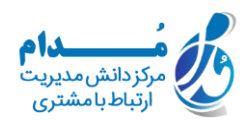

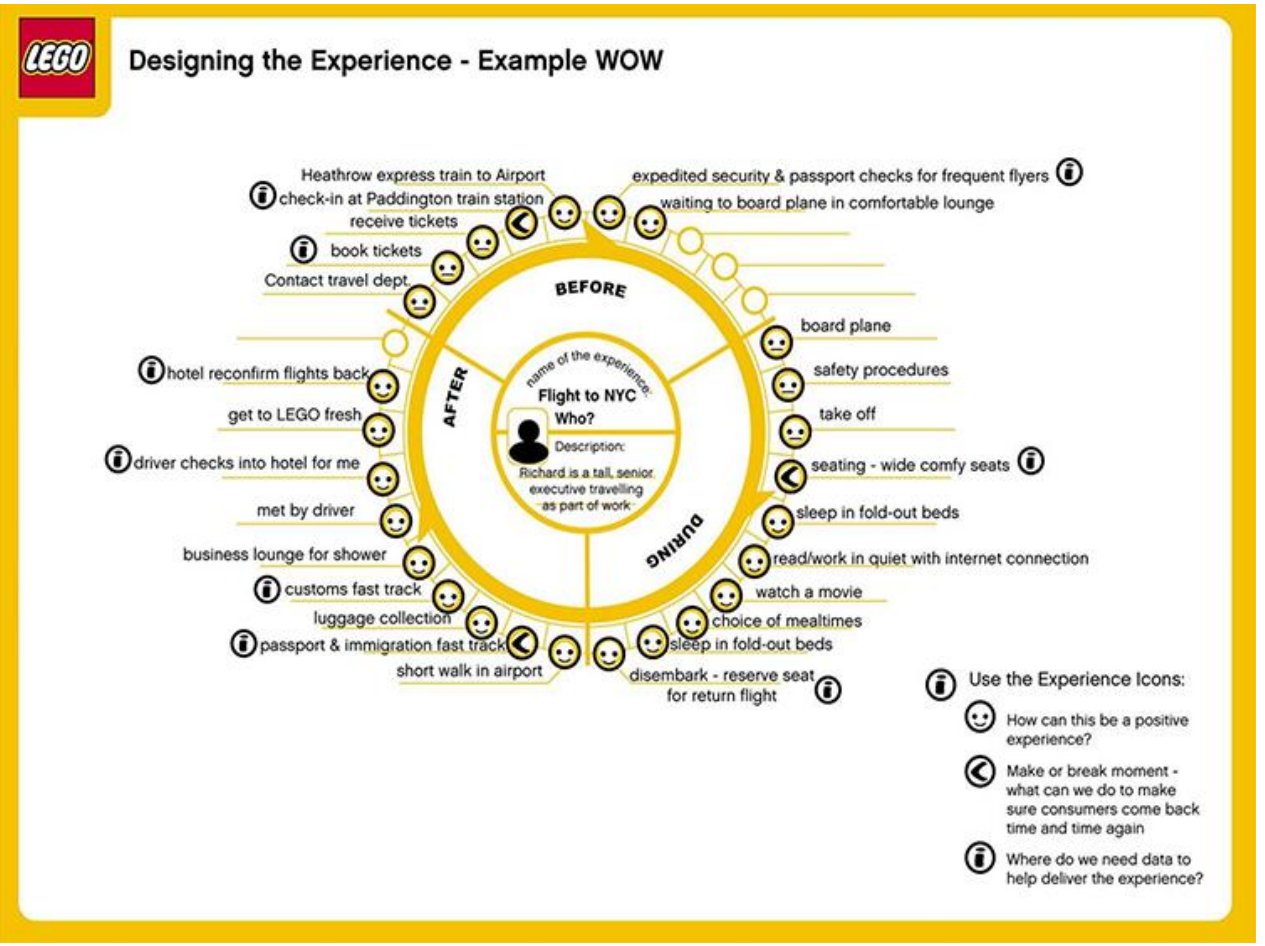

#### **نمونه دوم نقشه سفر مشتری:**

دومین نقشه سفر مشتری که قصد داریم در مورد آن بحث کنیم، از وبسایت) Behance بیهینس( انتخاب شده و بسیار ساده است اما در عین حال پر از دادهها و تجزیه و تحلیل بازیکن بااستعدادی است که رئیس امور مالی هم هست و فرد سختکوش و پرتالشی به حساب میآید. این نقشه، شخصیت این بازیکن را با جزئیات بیشتری توصیف میکند؛ مثل اهداف/ عادات/ محرکهای شخصی و پروفایلی از تجربه او در بازی. رویکرد رفتاری غیرعادی این بازیکن نشان میدهد که چگونه تجربیات او در بازی قبلی، موجب افزایش آگاهی و بهبود عملکرد او در بازی فعلی شده است و همچنین بر روی تصمیماتی که میگیرد هم تأثیرات زیادی داشته است. تحلیل افکار، کارها و احساسات این بازیکن منجر به شناسایی علل ریشهای تجربیات مثبت و منفی او در زمینه استفاده از محصوالت شرکت شده است. این نقشه، نقطه شروع بسیار خوبی برای تجزیه و تحلیل پاسخی است که شما به این سؤال میدهید: تمایل داریم کدامیک از تجربههای کاربران را تغییر دهیم و چگونه میخواهیم این کار را انجام دهیم؟

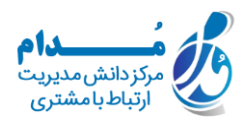

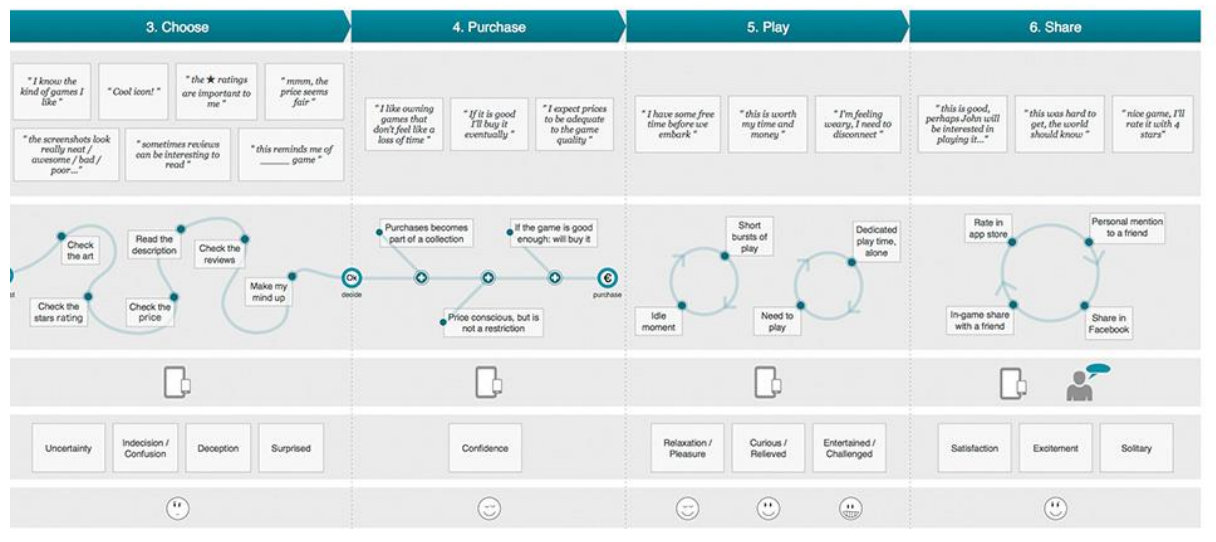

## **نمونه سوم نقشه سفر مشتری:**

ابزار بعدی که میخواهیم در مورد آن بحث کنیم، مربوط به نقشه تجربه مشتری میشود که شبیه به نقشه سفر مشتری است و از سایت) Cxday سیکس دی( گرفته شده است. تفاوت بین نقشه تجربه مشتری و نقشه سفر مشتری در این است که در) CEM مدیریت تجربه مشتری) ما تجربه کلی مشتری را با متمرکز شدن بر روی فرآیند خدمات مشتری تجزیه و تحلیل میکنیم؛ اما در CJM )مدیریت سفر مشتری) ما یک مشتری معمولی را انتخاب نموده تجربه شخصی او را در وضعیت و شرایط خاص توصیف میکنیم. با کمک نقشهای که در تصویر زیر مشاهده میکنید، میتوان به راحتی فرصتها و تهدیداتی را که مانع از تجربه مثبت مشتری در فرآیند خدمات مشتری میشود شناسایی کرد؛ به عنوان مثال بازگشت محصولی که به صورت آنالین خریداری شده است یک تجربه منفی محسوب میشود.

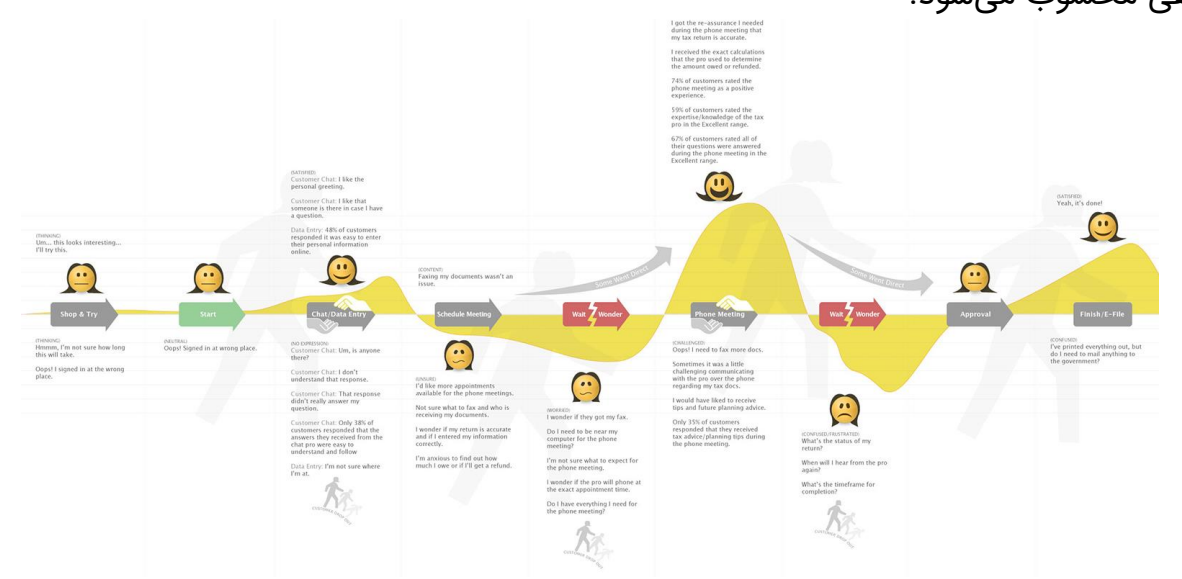

آدرس سایت: com.modamcrm شماره تماس: ٢٥٢١٦٤٢١٦٨٤ شماره تماس و واتس آپ: 09039151075

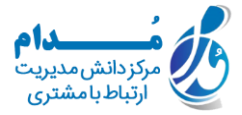

#### **نمونه چهارم:**

نقشه سفر بعدی هم شبیه به نقشه تجربه مشتری است که از سایت) Uxmastery یو ایکس مستری) گرفته شده است؛ البته بیشتر به این دلیل شبیه نقشه تجربه است که بجای اینکه دیدگاه یک مشتری معمولی را از بین گروه مشتریان انتخاب کند، سفر تجربه مشتری را بهصورت کلی تجزیه و تحلیل میکند. چیزی که این نقشه را از سایر نقشهها متمایز میسازد، مشخص نمودن فرصتها و زمینههای پیشرفت است که موجب بهبود فرآیند تجربه مشتری میگردد. این نقشه ارزش بیشتری نسبت به سایر نقشهها داراست، به خاطر ایجاد نقشههای تجربه مشتری که نشاندهنده مواردی است که میتوان به راحتی آنها را بهبود بخشید تا سطح رضایت مشتری به طور قابلتوجهی افزایش یابد.

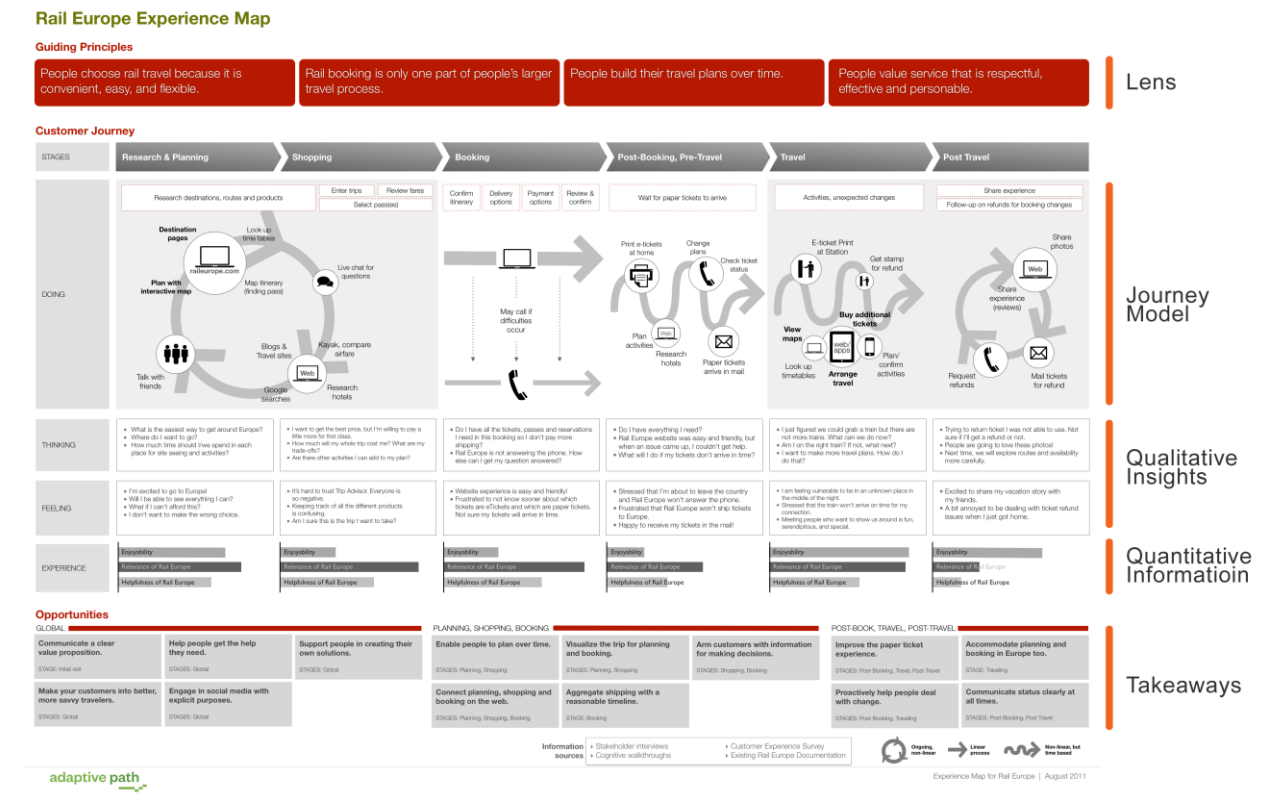

#### **نمونه پنجم:**

آدرس سایت: com.modamcrm نقشه زیر، نمونهای از ادغام CJM و CEM است که از سایت) Desonance دسنانس( گرفته شده است. نویسندگان آن، چهار گروه از مشتریها و دو موقعیت را مشخص نمودند تا بتوانند از این موقعیتها در فرآیندی استفاده کنند که انتخاب کردهاند. این نقشه هم از نظر ابعاد گرافیکی (استفاده از نمادها، آیکونها، کلید نقشه، برآوردها، شخصیتها) و هم از نظر محتوا (نقلقولهایی که بیانگر نگرشها و احساسات مشتریان است یا اطالعاتی که در مورد بهبودها و پیشرفتهای احتمالی به همراه جزئیات دقیق آنهاست( بسیار جامع است. علیرغم عناصر گرافیکی بسیار زیادی

شماره تماس: 021-28421608

شماره تماس و واتس آپ: ٥٩٥٣٩١٥١٥٧٥

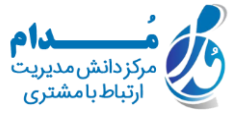

## که در این نقشه استفاده شده است، خواندن آن آسان است. برای اینکه بتوانید چنین نقشهای را به خوبی تهیه کنید، بهتر است دادهها را از قبل با تحقیق و تجزیه و تحلیل جمعآوری نمایید.

Customer Experience Map: Completing a tax return for the first time using the online channel (current state)

This map is a representation of the current experience of a customer completine a tax return in Australia using the 'online' facility, e-tax The iourney itself begins at the point of realisation that some action may need t ment actioned). This map is not about the e-tax experience itself, this map is captures the beginning, middle and end as they engage a service to achieve their goal, showing the range of tangible and qualitative interactio motivations, frustrations and meanings.

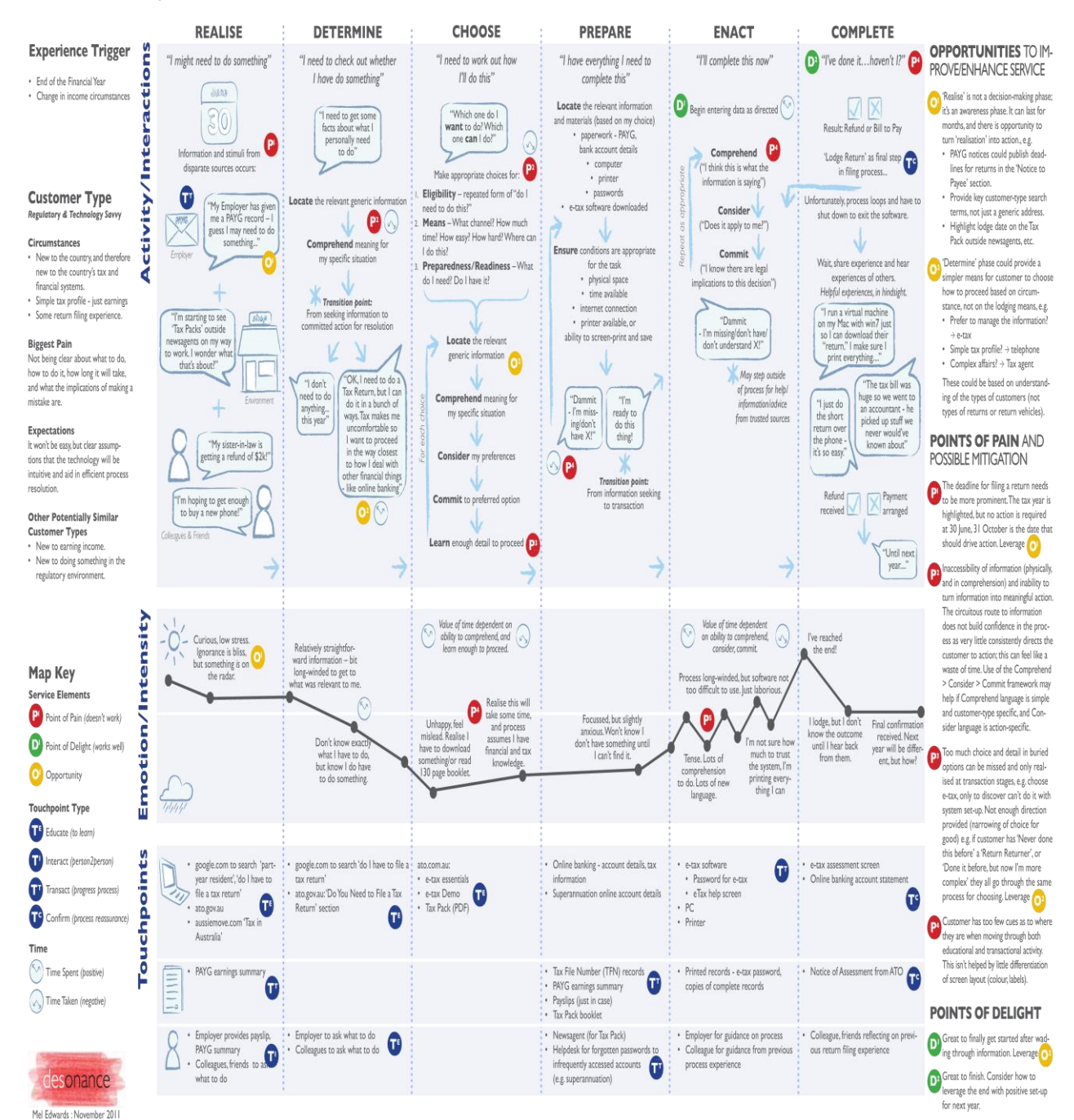

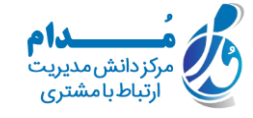

#### **نمونه ششم:**

نمونه بعدی، تحلیل سادهای از تجربه زوجی است که برای تعطیالت خود برنامهریزی میکنند و متعلق به سایت) Bhavacom بهواکام) است. همانطور که میبینید، نقشه زیر بسیار واضح و روشن است. این نقشه تجسم دادههایی است که بیانگر سطح رضایت و تعامالت مثبت مشتری هستند و نیز زمینههایی که جای پیشرفت دارند در آن مشخص شده است.

#### **Experience Map**

This map documents the experiences of Jim and Pam, a couple who want to go on vacation. They both work and live together with their dog, Poncho. The map will be used to help Tripperz.com, a fake travel site, make their travelling experience better.

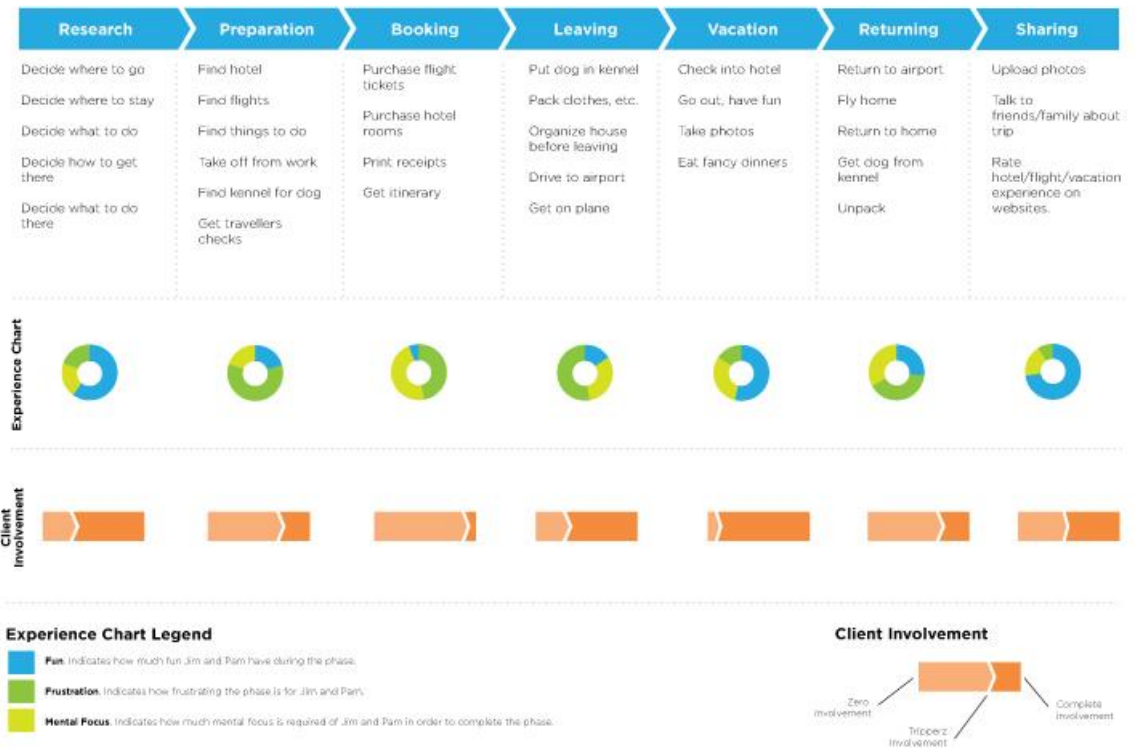

آدرس سایت: com.modamcrm شماره تماس: ۷۱-۲۸٤۲۱۲**۰۸** شماره تماس و واتس آپ: 09039151075

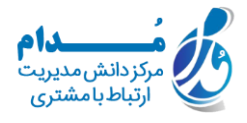

#### **نمونه هفتم:**

همانطور که میبینید، نقشه سفر مشتری ابزاری است که میتوان به روشهای مختلف از آن استفاده نمود تا با کمک آن به اهداف مدنظر دست یافت. به عنوان مثال سایتLANCOME ، نقشهای از سفر تجربه برندی را ایجاد کرده است که در واقع نشاندهنده تجربه مشتریان از آن برند است. چنین تحلیلی میتواند در ایجاد استراتژی بازاریابی و ارتباطات بسیار مفید واقع شود.

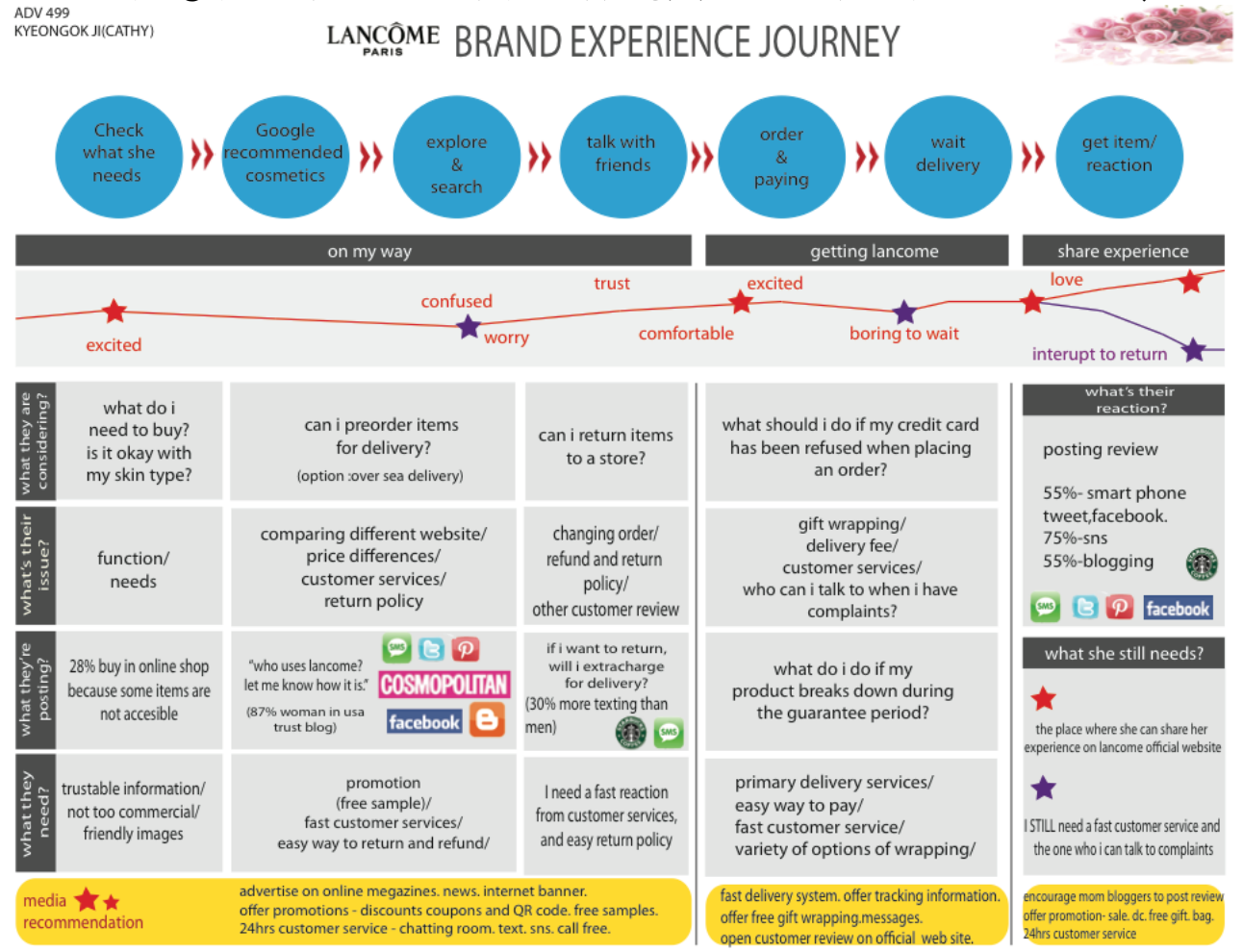

آدرس سایت: com.modamcrm شماره تماس: ٧١-٢٨٤٢١٦ه شماره تماس و واتس آپ: 09039151075

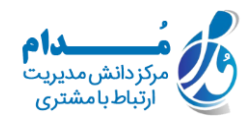

#### **نمونه هشتم:**

در دو نقشه زیر که از وبسایت) Miscmagazine میس سی مگزین) انتخاب شدهاند، نمونههایی از اشکال مختلف گرافیکی را میبینید که مربوط به دادههایی است که در نقشه تجربه مشتری نشان داده میشود.

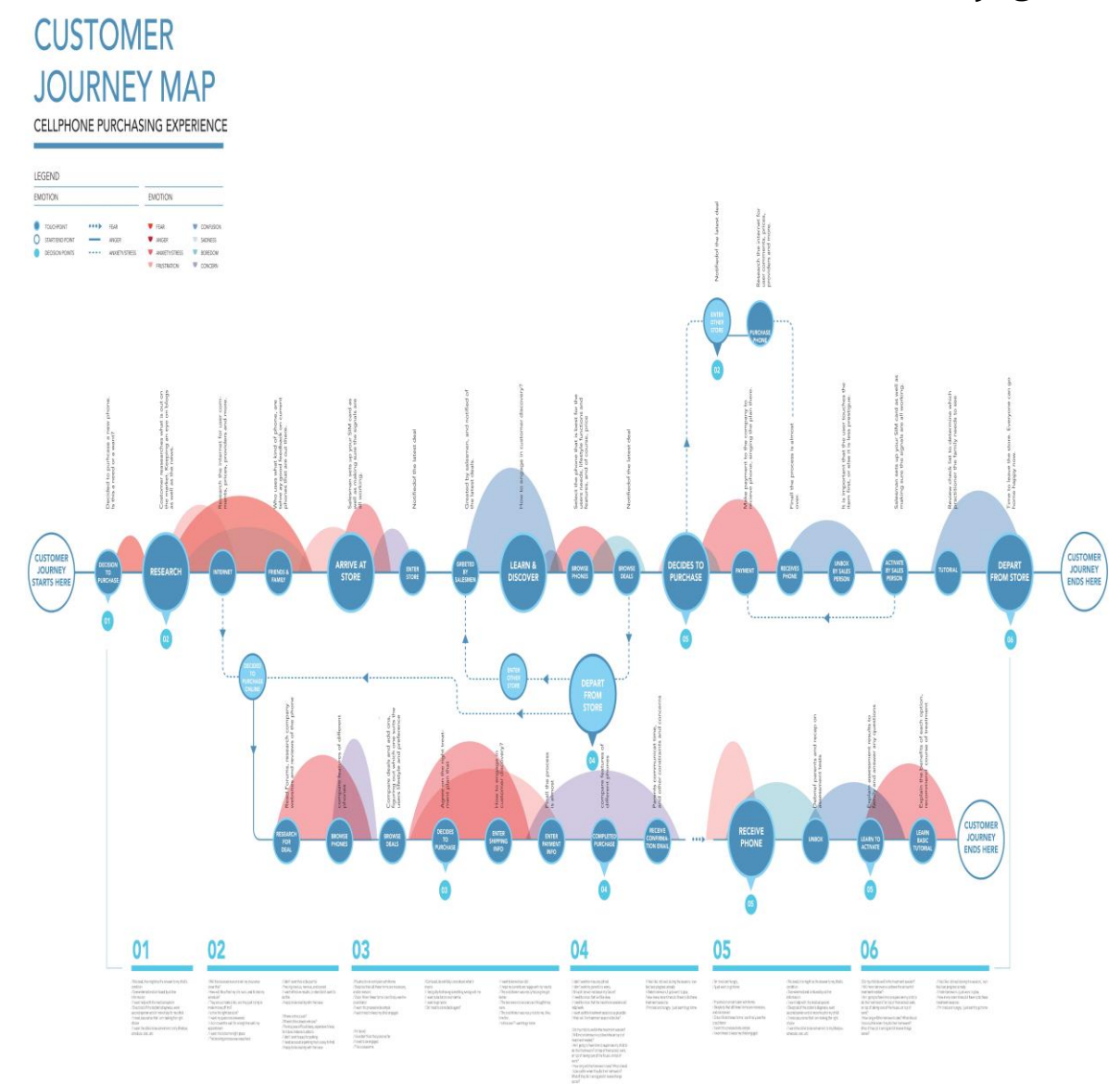

آدرس سایت: com.modamcrm شماره تماس: ۲۸٤۲۱٦۰۸-۲۱ه شماره تماس و واتس آپ: 09039151075

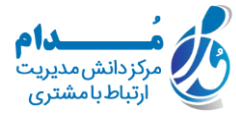

### **نمونه نهم:**

نقشه زیر در مورد تجربه مشتری است که شخصی در وبسایت Lorettaneal برای شغل خود استفاده میکند.

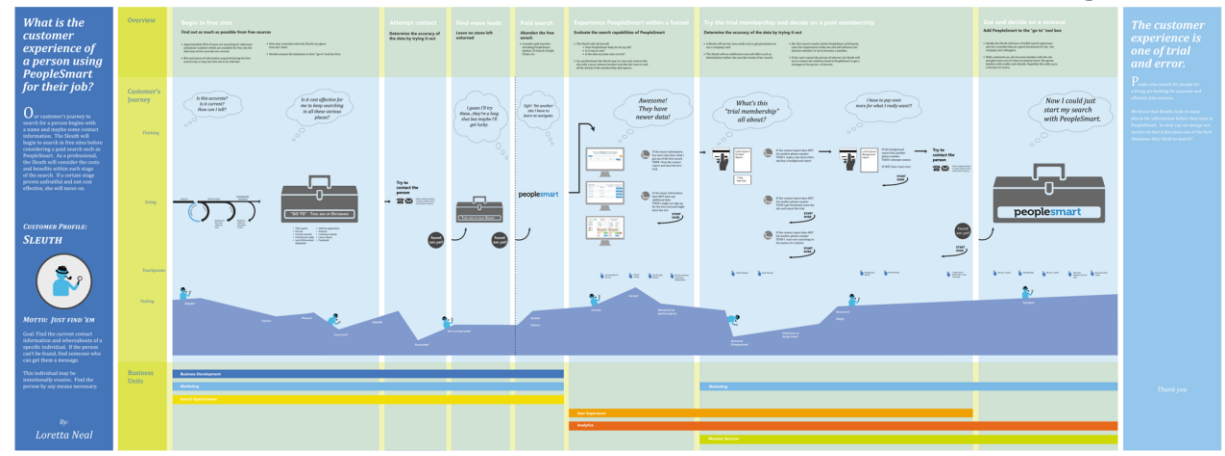

#### **نمونه دهم:**

آخرین نمونه نقشهای است که توسط وبسایت Ikea ساخته شده است و تجربه مشتری را طی بازدید از فروشگاه Ikea ارائه میدهد. شما هم میتوانید تجربه خود را در این وبسایت بررسی نمایید. چه فرصتها و پیشرفتهای احتمالی را به نواحی و بخشهایی که تجربه بدی از مشتری نشان دادهاند، توصیه میکنید؟ چه تغییراتی را اعمال میکنید؟

> آدرس سایت: com.modamcrm شماره تماس: ۷۱-۲۸٤۲۱۲**۰۸** شماره تماس و واتس آپ: 09039151075

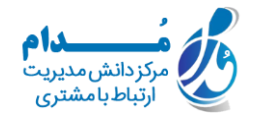

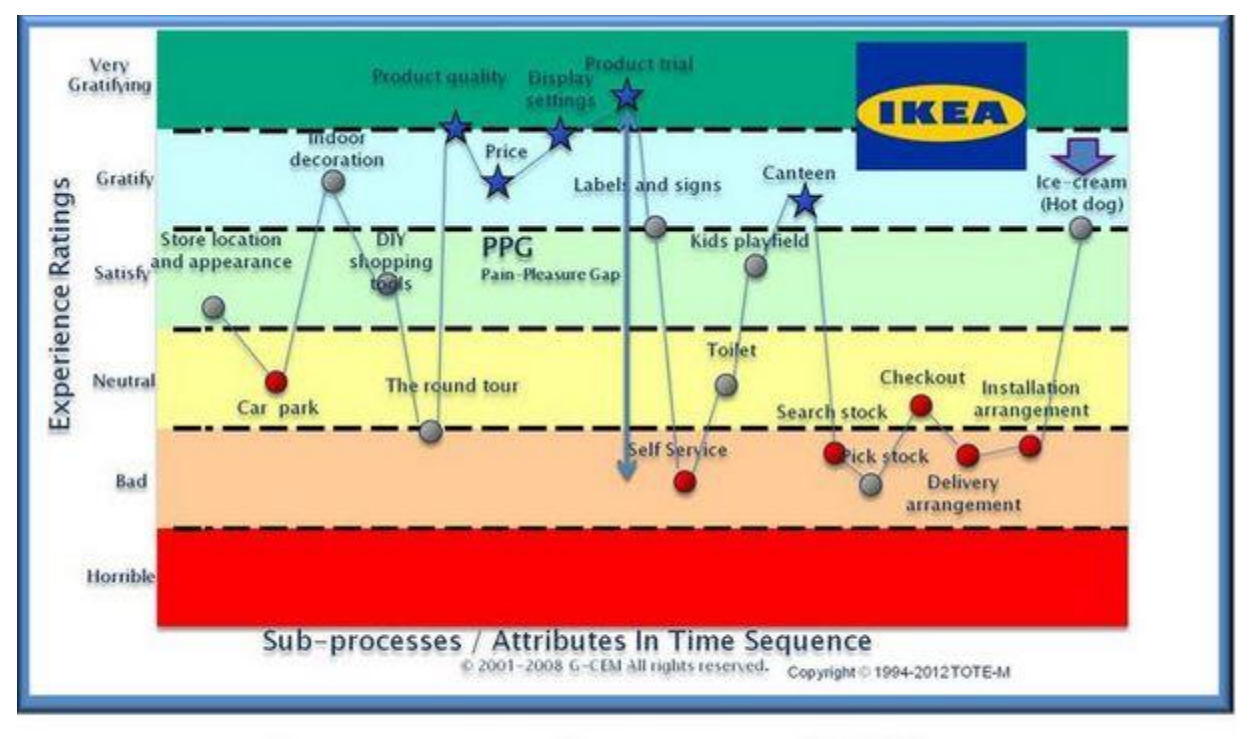

# **Customer Journey IKEA**

**خالصه مقاله**

در این بخش میخواهیم یک اینفوگرافیک ارائه دهیم که عناصر کلیدی ایجاد نقشه سفر مشتری را نشان میدهد. به شما توصیه میکنیم از منظر نقشهای که به این روش ساختهاید، نگاهی دوباره به کسبوکار خود بیندازید و نمونههای جالب خود را هم با ما به اشتراک بگذارید. منبع : سایت **[uxeria](http://blog.uxeria.com/en/10-most-interesting-examples-of-customer-journey-maps/)**

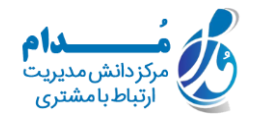

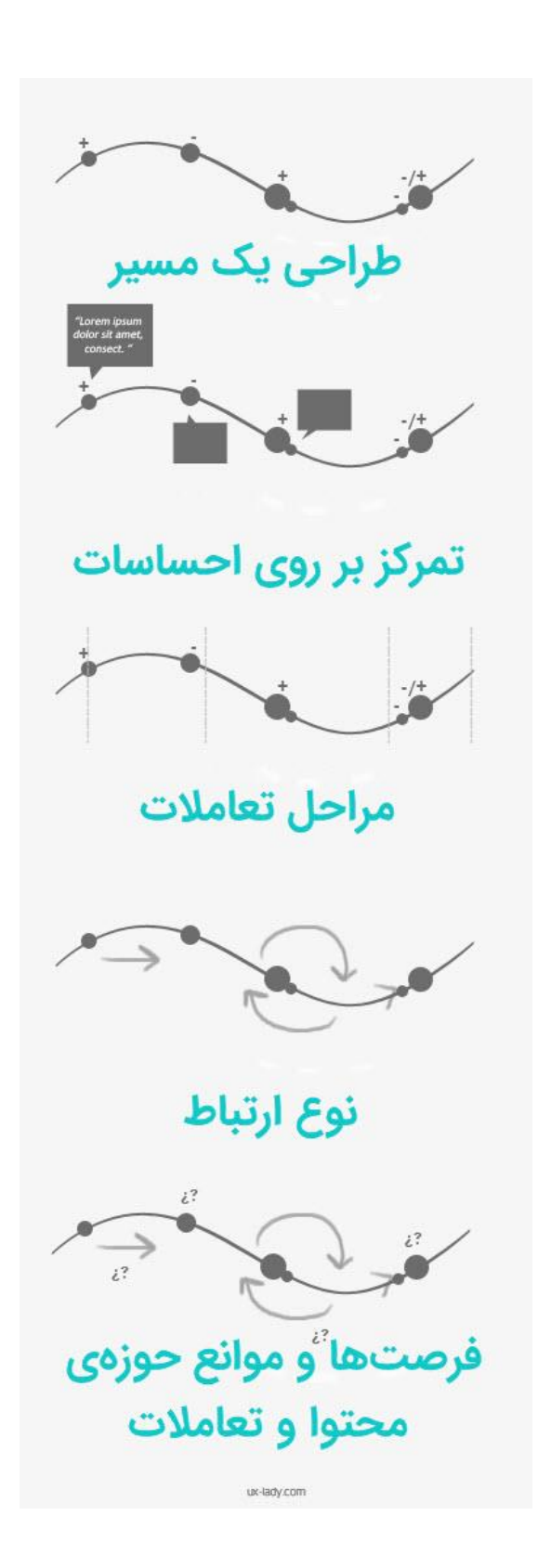

آدرس سایت: com.modamcrm شماره تماس: ٢٨٤٢١٦٥٨-٢١ شماره تماس و واتس آپ: 09039151075

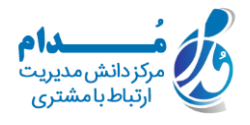